- 13 ISBN 9787302209720
- 10 ISBN 7302209723

出版时间:2009-9

页数:331

## 版权说明:本站所提供下载的PDF图书仅提供预览和简介以及在线试读,请支持正版图书。

更多资源请访问:www.tushu111.com

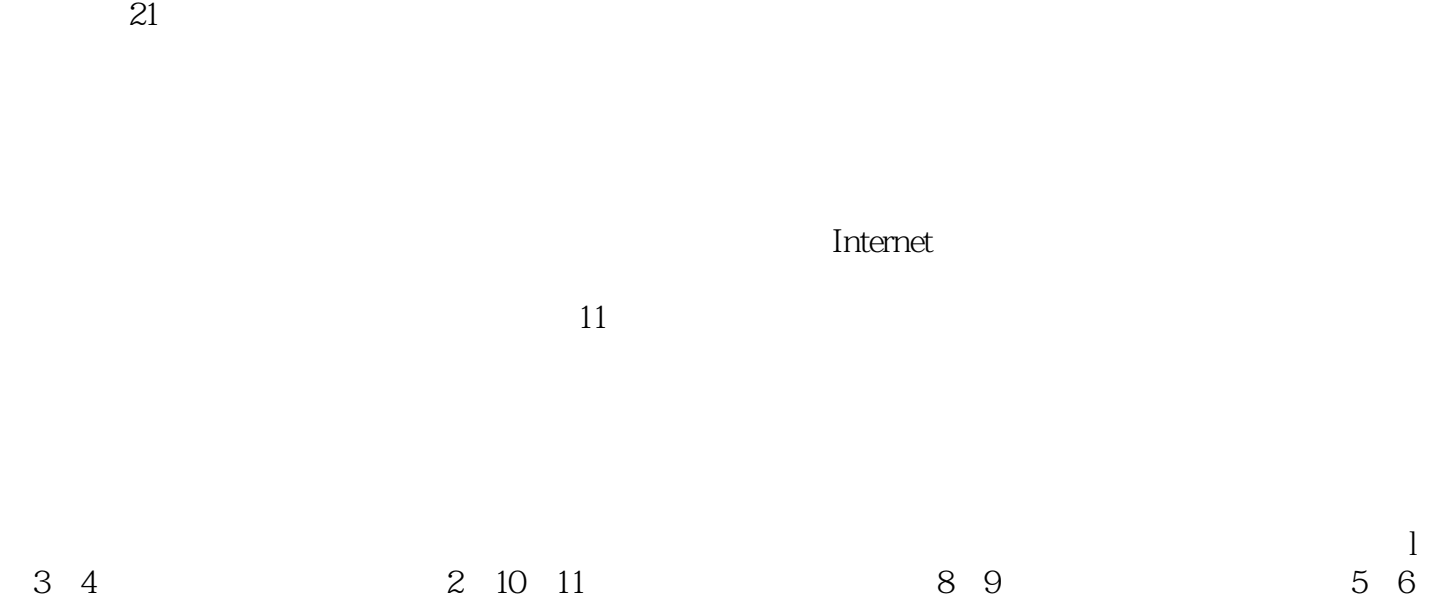

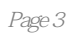

 $\kappa$  $\frac{1}{\sqrt{2\pi}}$ 

 $\frac{M}{\sqrt{N}}$ 

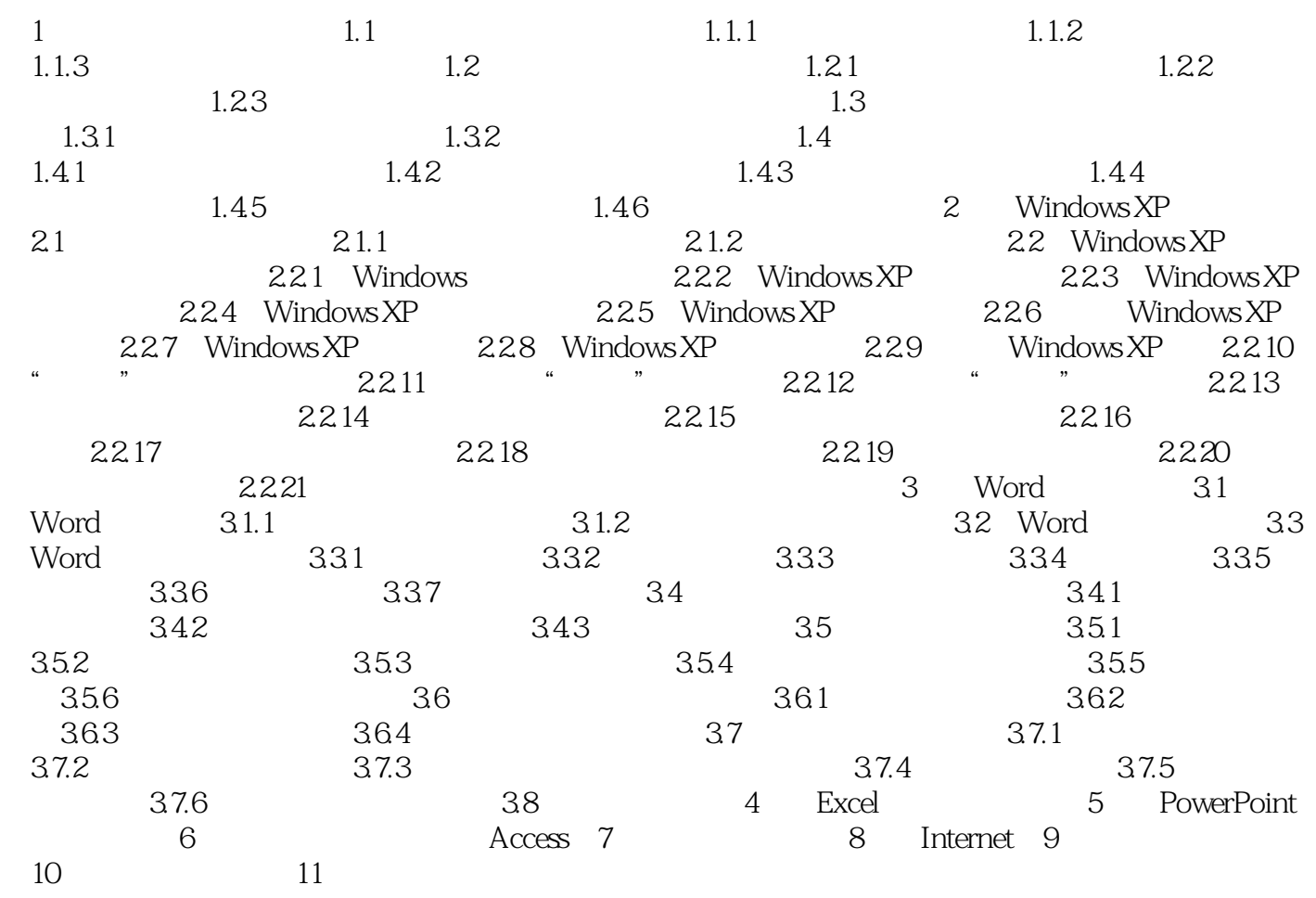

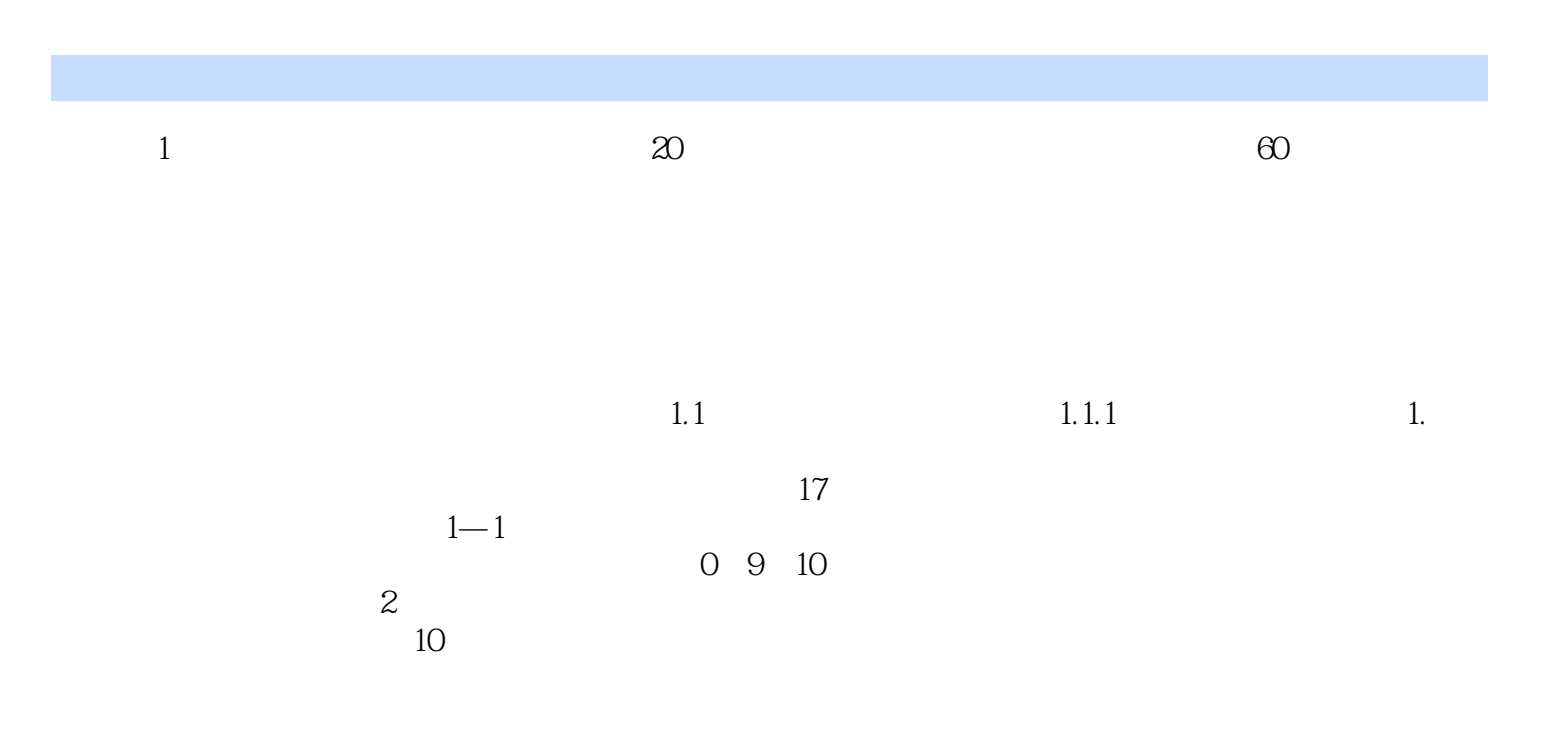

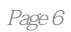

本站所提供下载的PDF图书仅提供预览和简介,请支持正版图书。

:www.tushu111.com